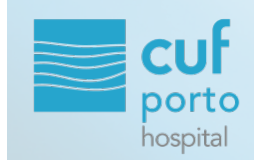

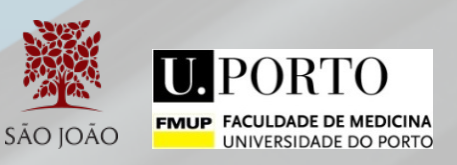

*Workshop* 

*"Publicação científica: motivação e formação"*

# **Escolher autores e revista para publicar; indexação e factores de impacto**

#### **Adelino Leite-Moreira**

Professor Catedrático, Faculdade de Medicina da Universidade Porto

Chefe de Serviço de Cirurgia Cardiotorácica, Centro Hospitalar São João

Coordenador da Cirurgia Cardiotorácica, Hospital CUF Porto

9 de Abril de 2016

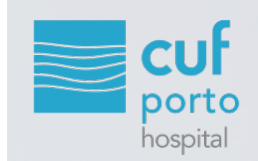

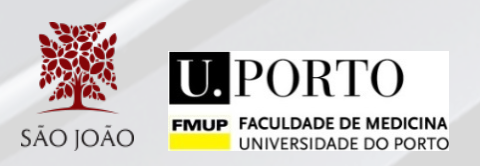

## *Importância da publicação científica*

*"But in science the credit goes to the man who convinces the world, not to the man to whom the idea first occurs."*

Sir Francis Darwin, 1914

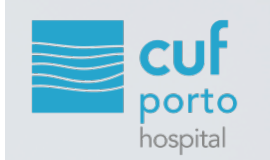

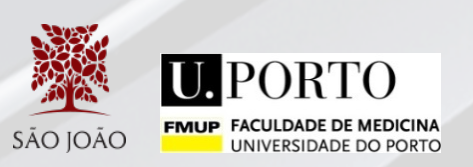

## *Escolha dos Autores*

- § Critérios para autoria *(Recommendations for the Conduct, Reporting, Editing and Publication of Scholarly Work in Medical Journals* (ICMJE Recommendations)
- § Ordem dos autores
- § Autor correspondente
- § Contribuidores que não se enquadram nos critérios de autoria listados nos Agradecimentos (*Acknowledgements*)

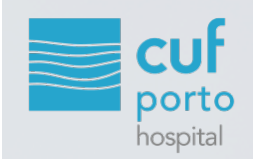

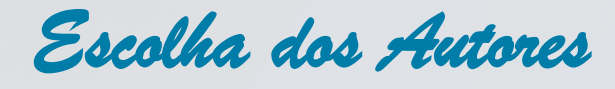

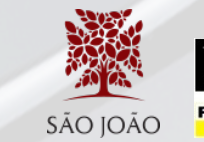

Recommendations for the Conduct, Reporting, Editing, and **Publication of Scholarly Work in Medical Journals Updated December 2015** 

2. Who Is an Author?

The ICMJE recommends that authorship be based on the following 4 criteria:

1. Substantial contributions to the conception or design of the work; or the acquisition, analysis, or interpretation of data for the work; AND

2. Drafting the work or revising it critically for important intellectual content; AND

3. Final approval of the version to be published; AND

4. Agreement to be accountable for all aspects of the work in ensuring that questions related to the accuracy or integrity of any part of the work are appropriately investigated and resolved.

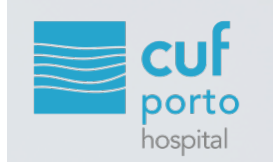

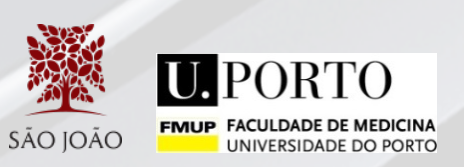

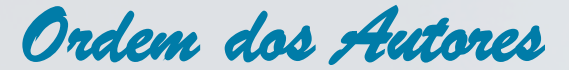

- § **Primeiro autor**: principal contribuidor
- § **Segundo autor**: segundo contribuidor mais importante
- § **Autores subsequentes**: por ordem decrescente de relevância ou alfabética
- § **Penúltimo autor**: também importante, p. ex. o coorientador
- § **Último autor**: deve ser o mentor e supervisor do projecto

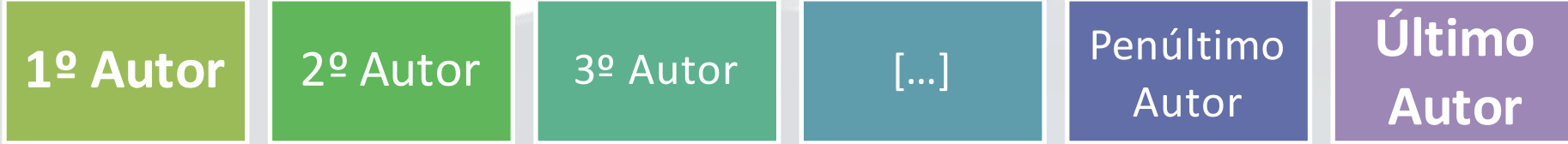

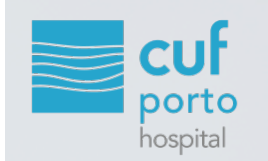

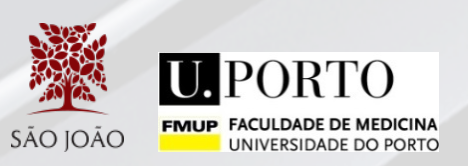

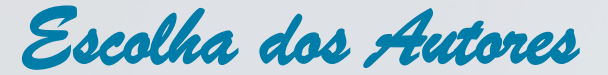

## **Autor Correspondente**

- § Autor correspondente *(Corresponding Author)*
- § Não necessariamente o 1º autor
- § Através de quem é realizada toda a comunicação relacionada com o artigo, nomeadamente com a Revista e com a comunidade científica

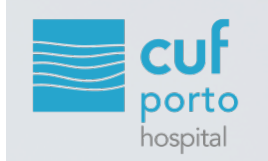

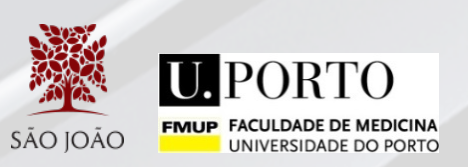

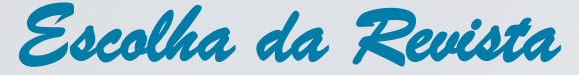

## **Quando escolher?**

- Logo que possível
- § A escolha determina:
	- **•** Tamanho do artigo
	- § Número de figuras
	- § Limite e formato das referências

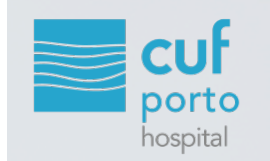

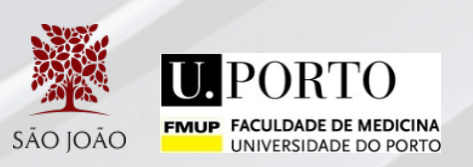

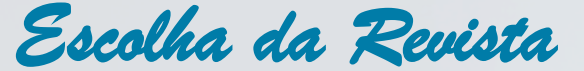

**Como escolher?**

**1.** Avaliar várias revistas até encontrar aquela em que o artigo se enquadra melhor

**2.** Envolver os coautores na escolha

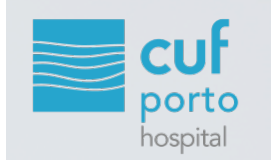

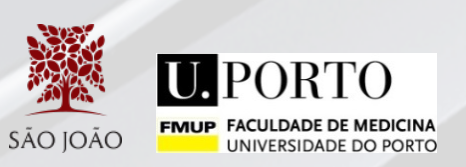

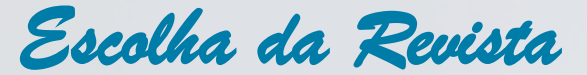

## **Como escolher?**

- § O que é publicado pela revista?
	- **•** Áreas de conhecimento
	- § Apenas artigos de investigação? Revisões bibliográficas? Casos clínicos?
- § Quem é o público-alvo?
- § O estudo cumpre os requisitos para publicação?

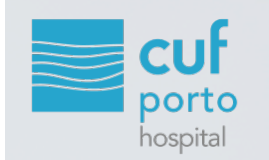

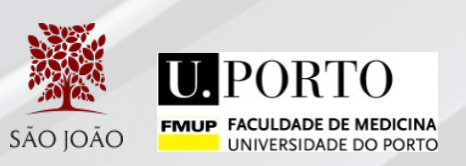

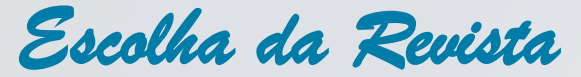

## **Como escolher?**

- § Pesquisar o *website* da revista:
	- § *Masthead* (ficha técnica)
	- § *Scope* (âmbito)
- Ler alguns artigos/resumos publicados
- § Ler as instruções para autores

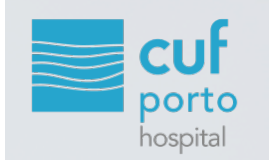

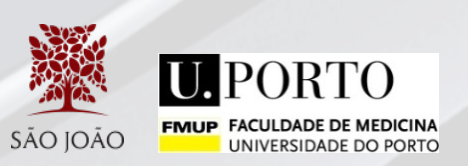

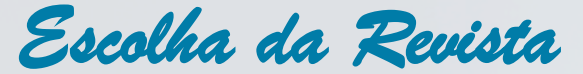

## **Factores a considerar**

- § Idealmente revista indexada
- § Ponderar peso do factor de impacto *vs* grau de exigência
- § Revista nacional *vs* internacional

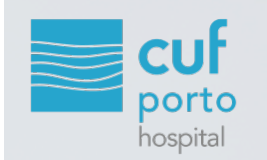

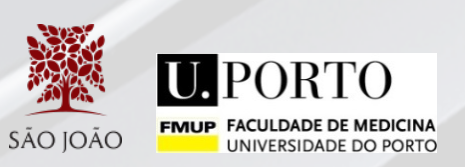

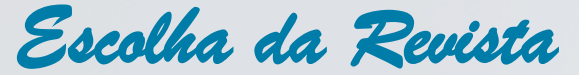

## **Factores a considerar**

- § Custos
- § Percentagem de aceitação
- § Rapidez de publicação
- § Formato e qualidade exigidos às figuras
- § Acesso livre para leitores *online (Política open-access)*

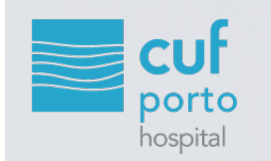

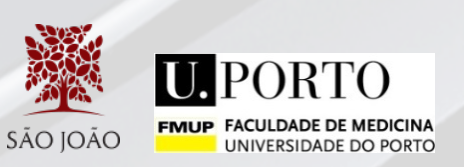

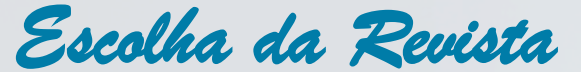

#### **Sugestões**

- § Escolher a revista objectivamente
- § Antes de submeter, pedir o parecer a colegas da área
- § Enviar aos editores um sumário do artigo e perguntar se estão interessados (mais típico nos

artigos de revisão, sendo até exigido por algumas revistas)

*Ex.:* "Inquiries about the suitability of proposed articles may be directed to editor@journal.com. *Send a brief abstract or synopsis of the proposed manuscript for assessment."*

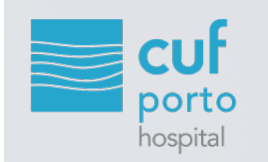

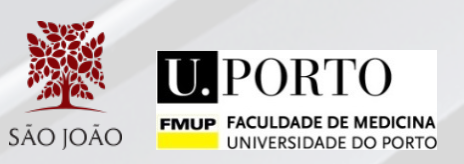

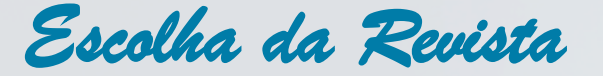

#### **Ferramentas Auxiliares**

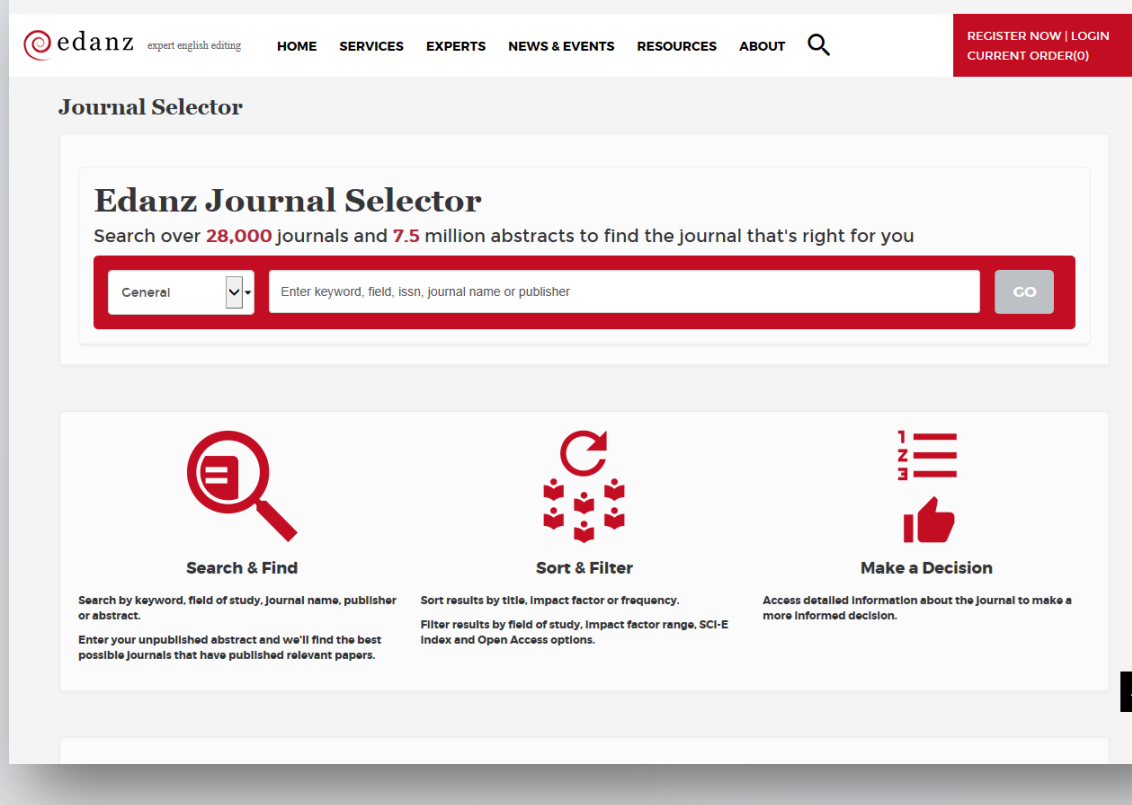

https://www.edanzediting.com/journal-selector/

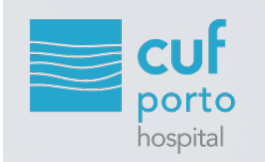

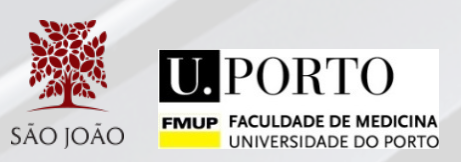

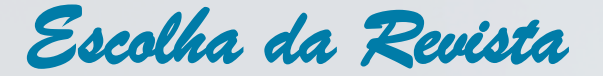

## **Ferramentas Auxiliares**

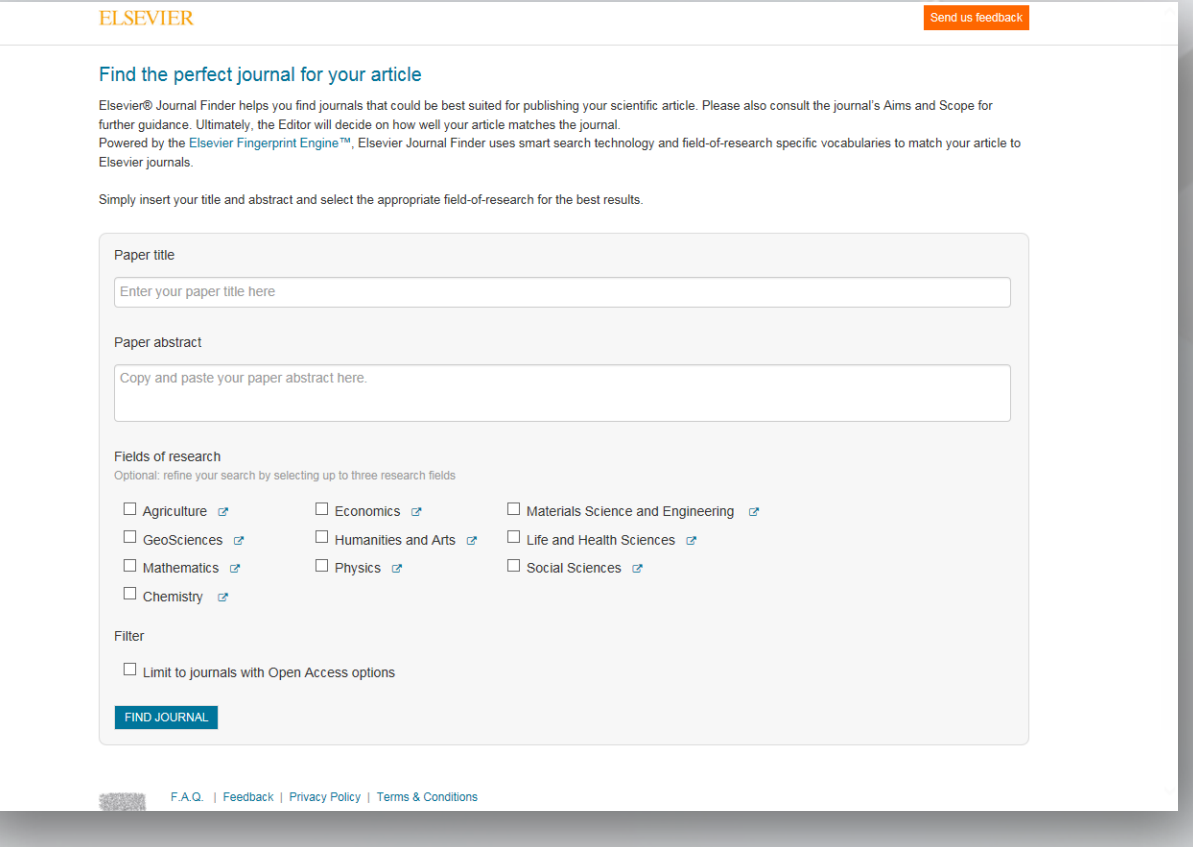

http://journalfinder.elsevier.com/

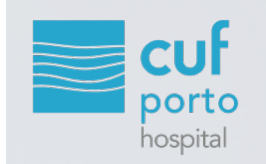

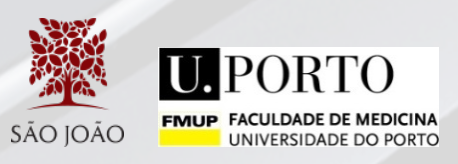

## **Localizar revistas**

■ Pesquisar no Ulrichsweb™ para ver em que bases está indexada

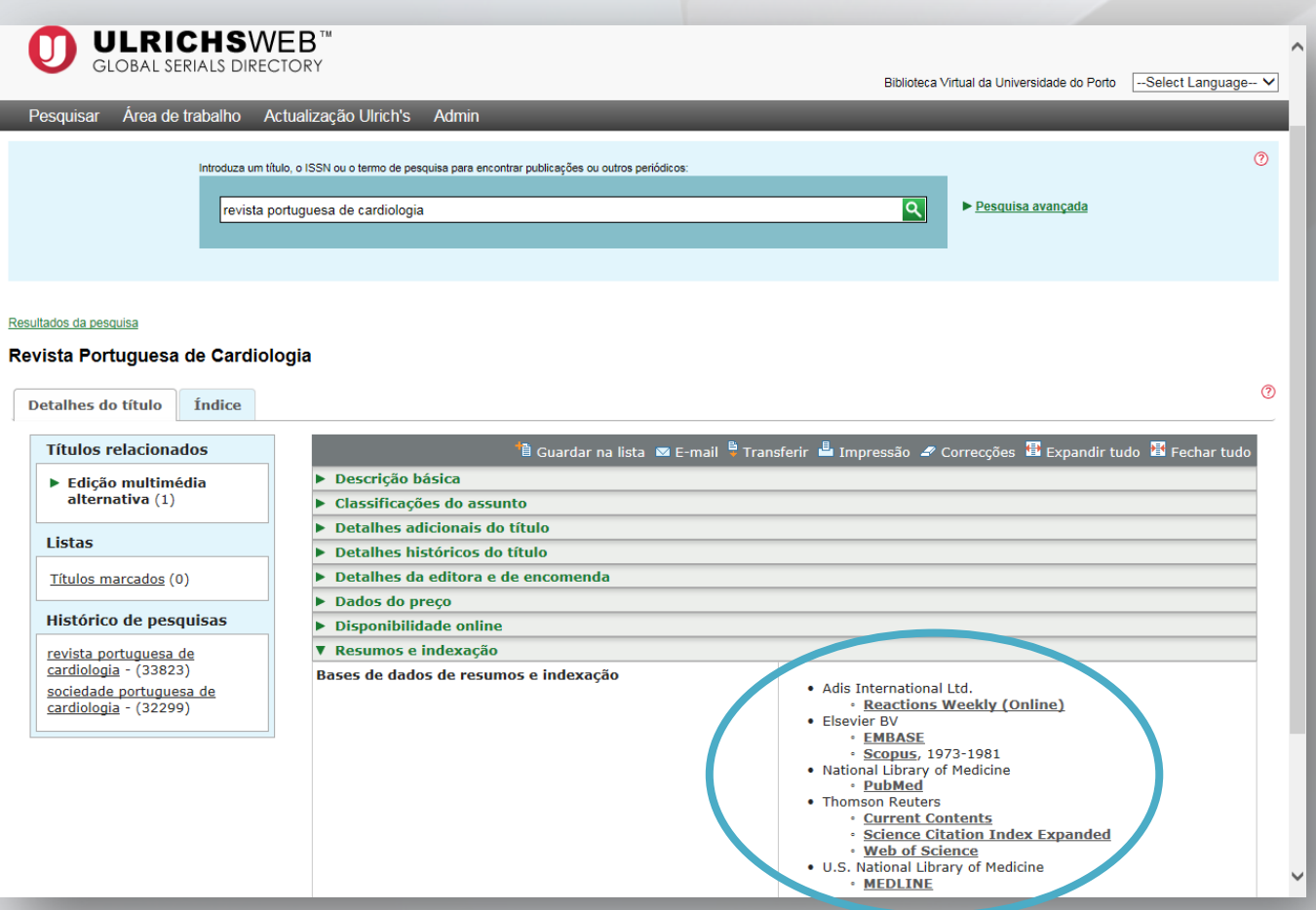

*Escolha da Revista*

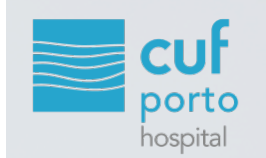

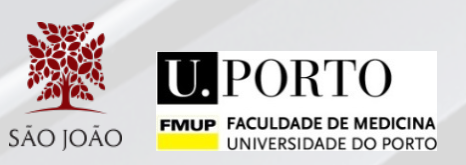

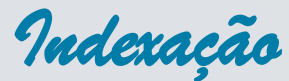

## **O que é uma revista indexada?**

- Faz parte de uma base de dados
- § Critérios de publicação claros e rigorosos
- § Possui corpo editorial e revisores especializados

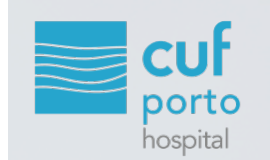

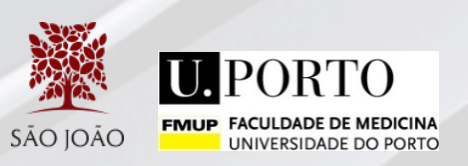

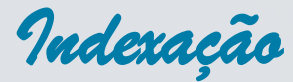

- § Fornece visibilidade e acessibilidade à informação científica
- § Reconhecimento do mérito e qualidade da revista
- § O Resumo (*Abstract*) é usado como ferramenta de indexação

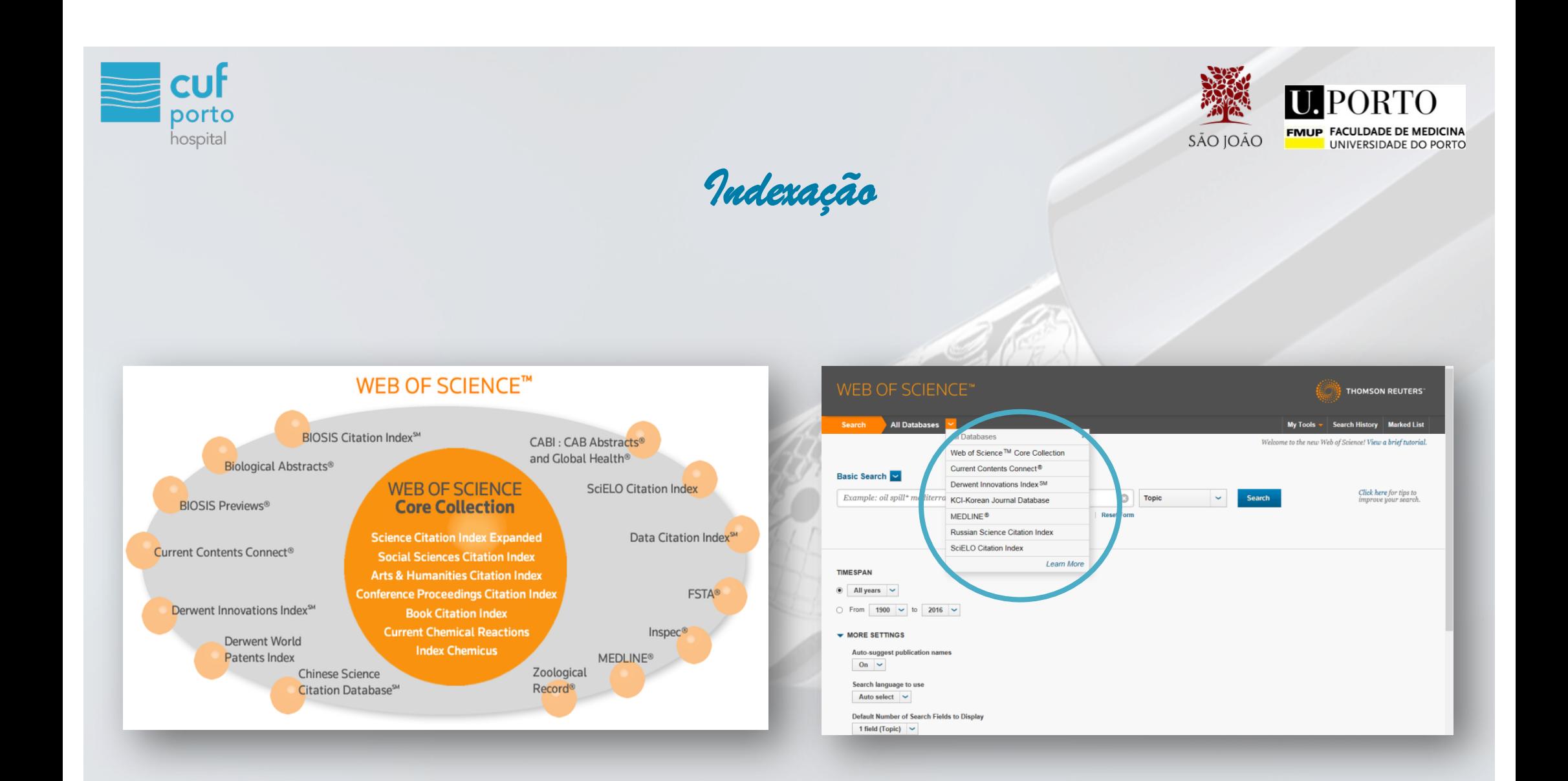

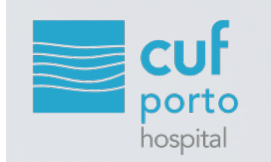

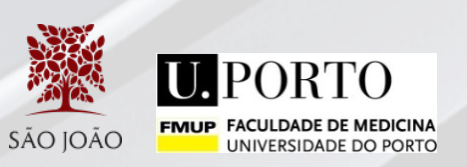

## *Fator de Impacto*

## **O que é?**

- § *Journal Impact Factor*  JIF
- § Comparar diferentes revistas de uma dada área
- § Criado em 1955 por Eugene Garfield (fundador do *Institute for Scientific Information*)
- É calculado todos os anos para as revistas indexadas

Garfield E. The history and meaning of the journal impact factor. JAMA. 2006 Jan 4;295(1):90-3.

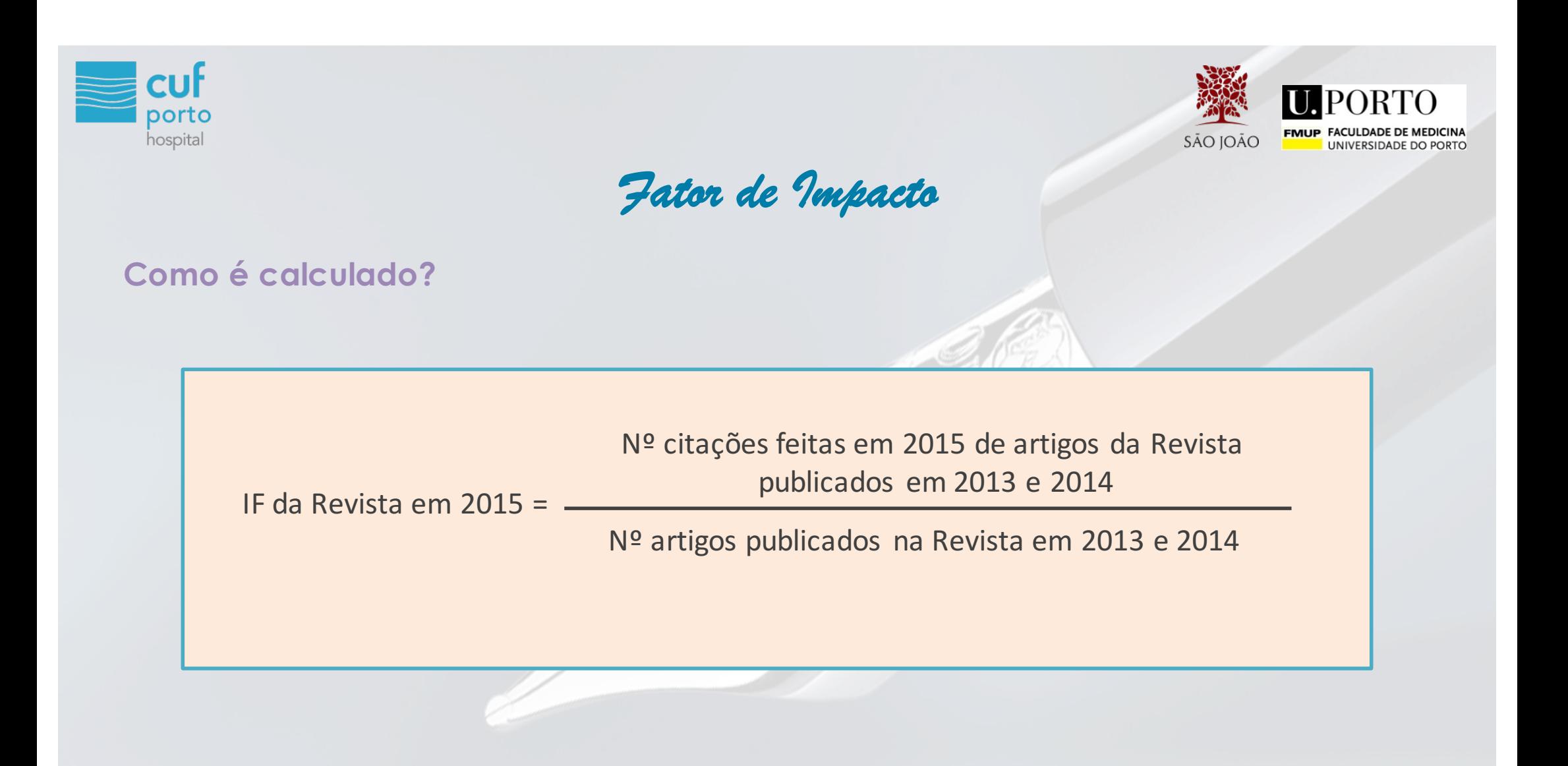

Saha S, Saint S, Christakis DA. Impact factor: a valid measure of journal quality?. J Med Libr Assoc. 2003 Jan;91(1):42–46.

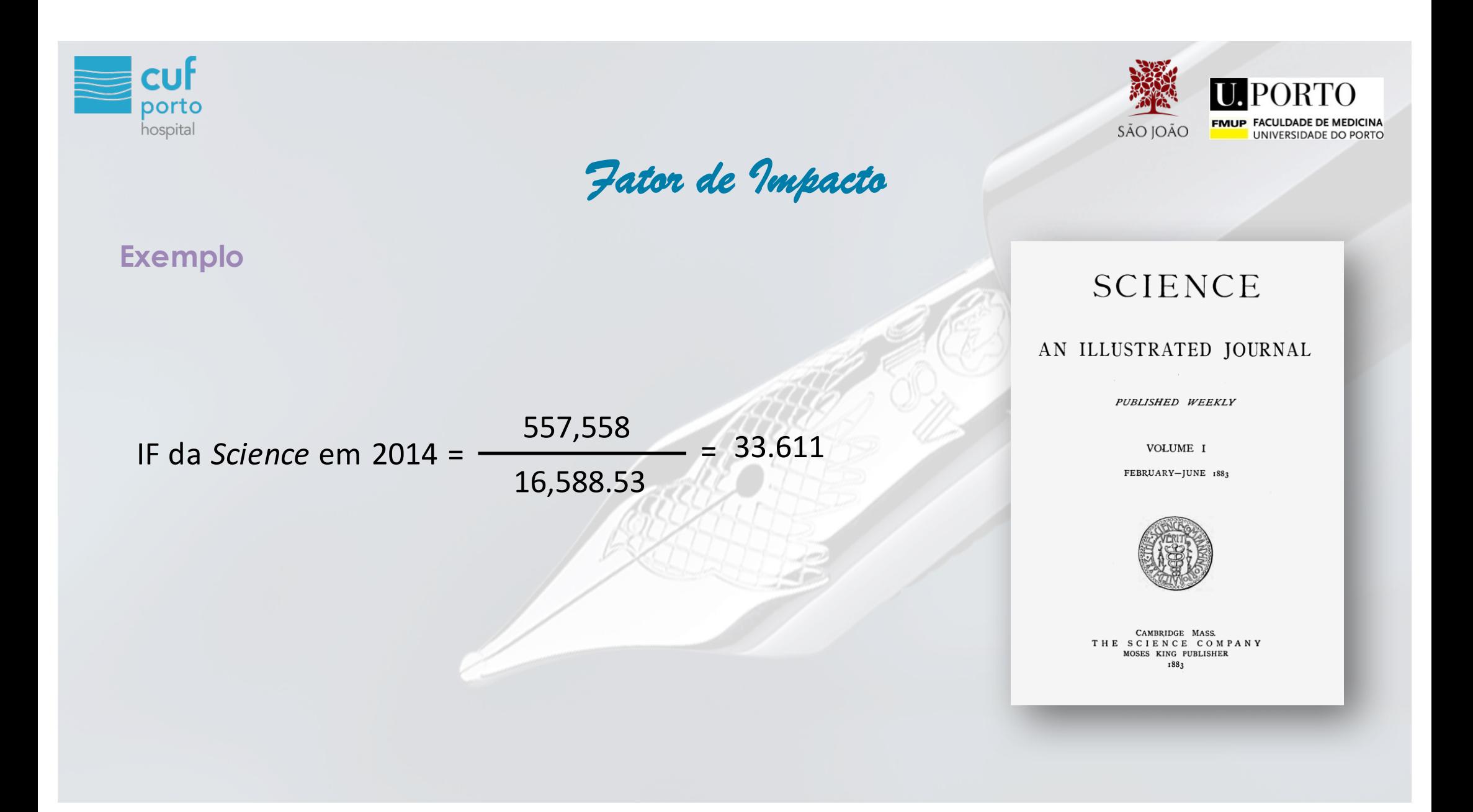

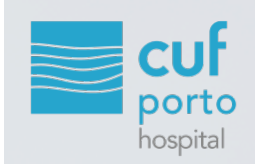

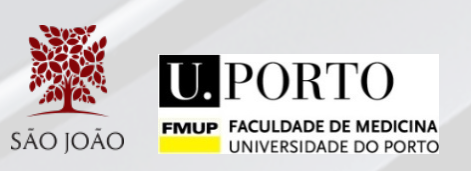

*Pesquisa do Fator de Impacto*

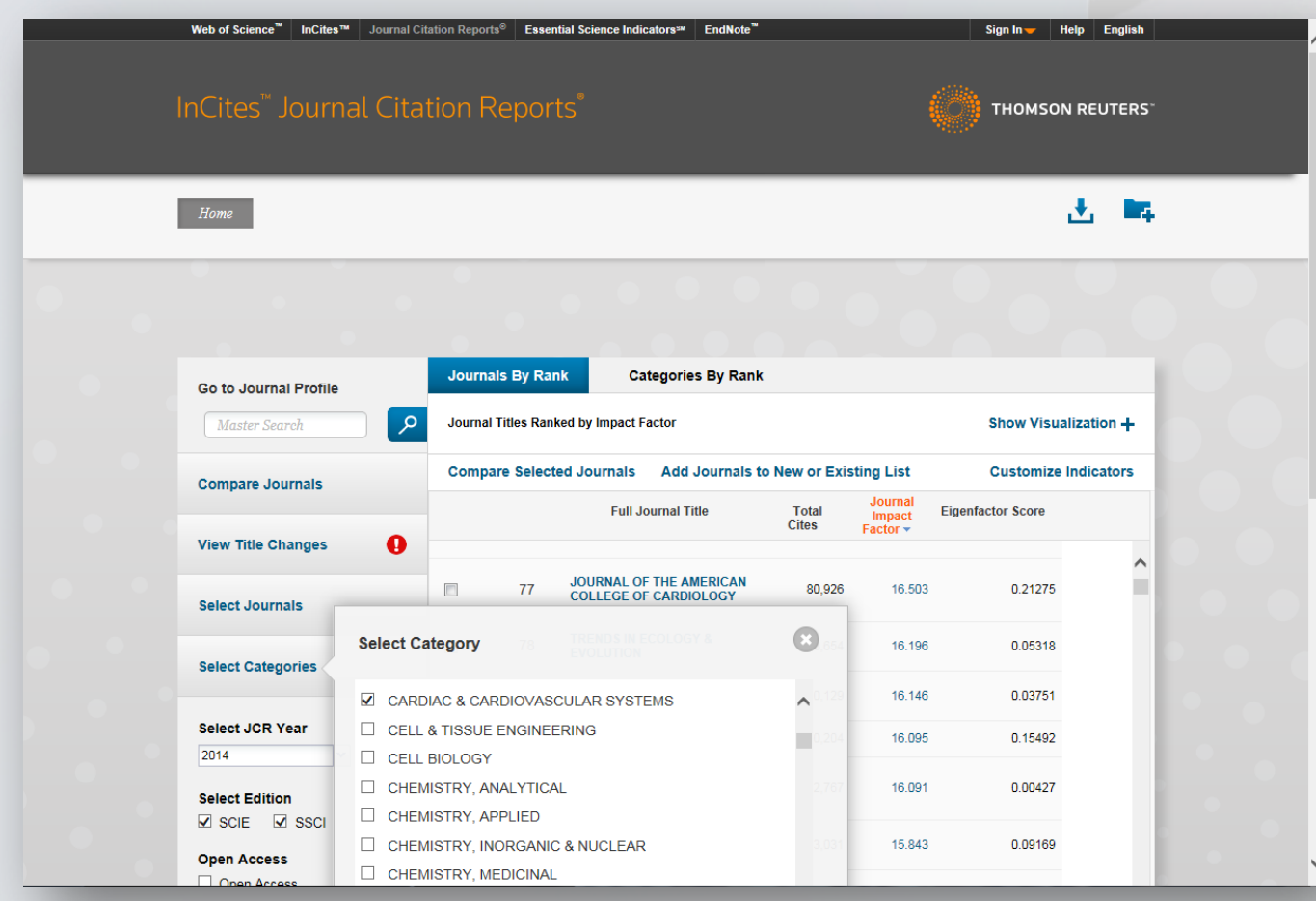

https://jcr.incites.thomsonreuters.com/

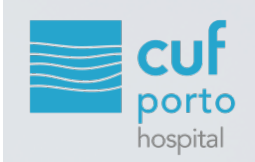

*Pesquisa do Fator de Impacto*

#### **NEW ENGLAND JOURNAL OF MEDICINE**

ISSN: 0028-4793 **MASSACHUSETTS MEDICAL SOC** WALTHAM WOODS CENTER. 860 WINTER ST. WALTHAM. MA 02451-1413 **USA** 

Go to Journal Table of Contents Go to Ulrich's

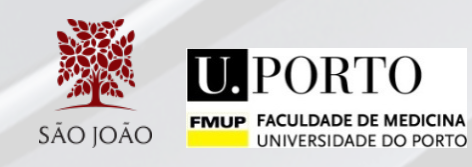

**Titles** ISO: N. Engl. J. Med.

**ICR Abbrev: NEW ENGL J MED** 

**Categories** MEDICINE, GENERAL &<br>INTERNAL - SCIE

**Languages** ENGLISH

52 Issues/Year;

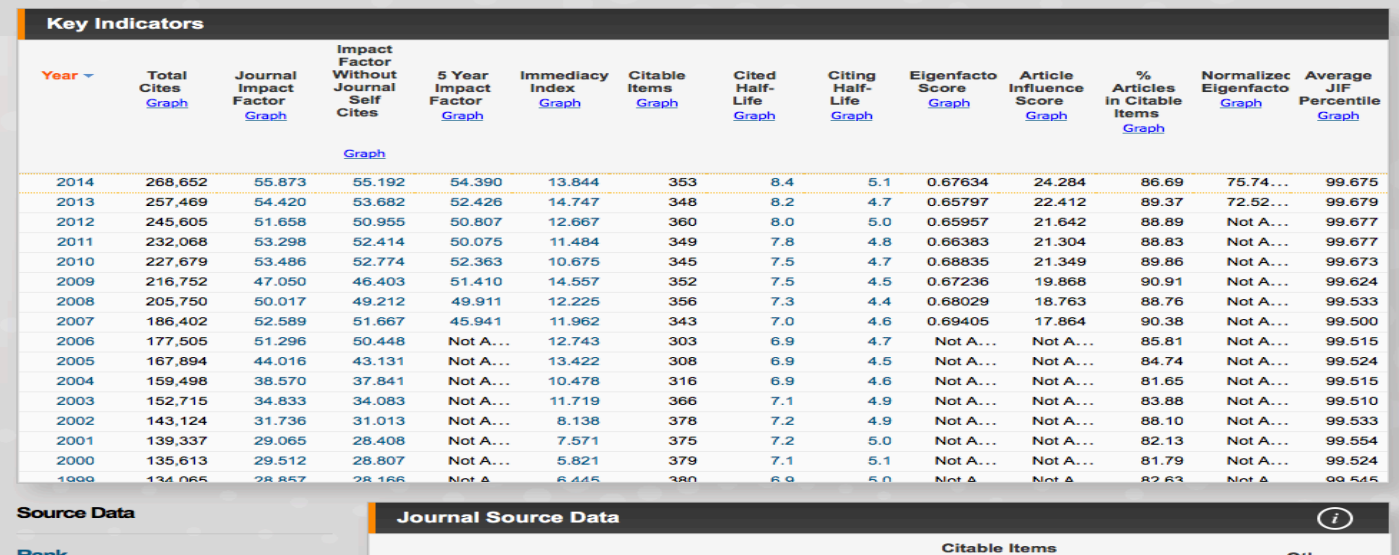

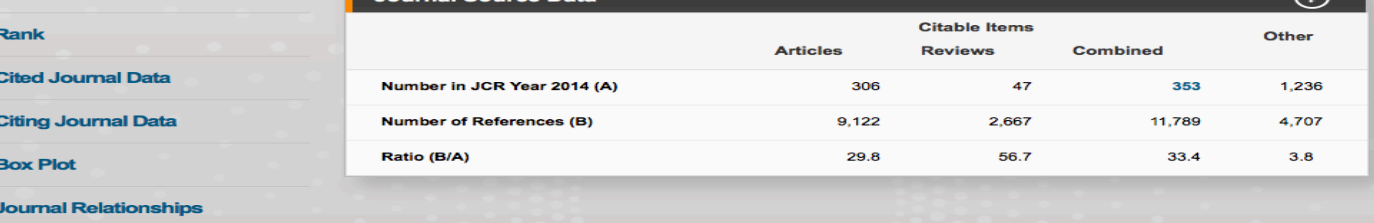

https://jcr.incites.thomsonreuters.com/

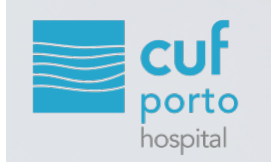

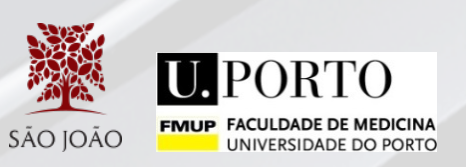

# *Fator de Impacto*

## **Limitações**

- § Pressão para publicar em revistas com IF elevado
- § Medida precisa e realista da importância da revista?
- § Considera apenas os 2 últimos anos
- § Artigos de revisão e de áreas de investigação em crescimento são mais citados

Desenvolvimento de alternativas

Casadevall A, Fang FC. Causes for the persistence of impact factor mania. MBio. 2014 Mar 18;5(2):e00064-14. Bradshaw CJ, Brook BW. PLoS One. How to Rank Journals. 2016 Mar 1;11(3):e0149852.

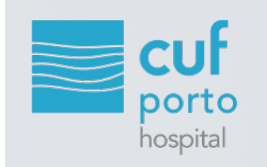

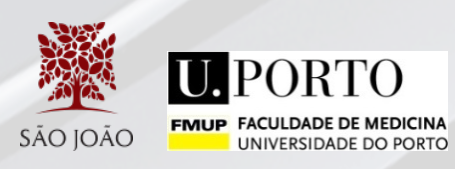

# *Avaliação de Autores*

# **Web of ScienceTM**

 $\begin{array}{c} \square \\ \square \end{array}$ 

 $\Box$ 

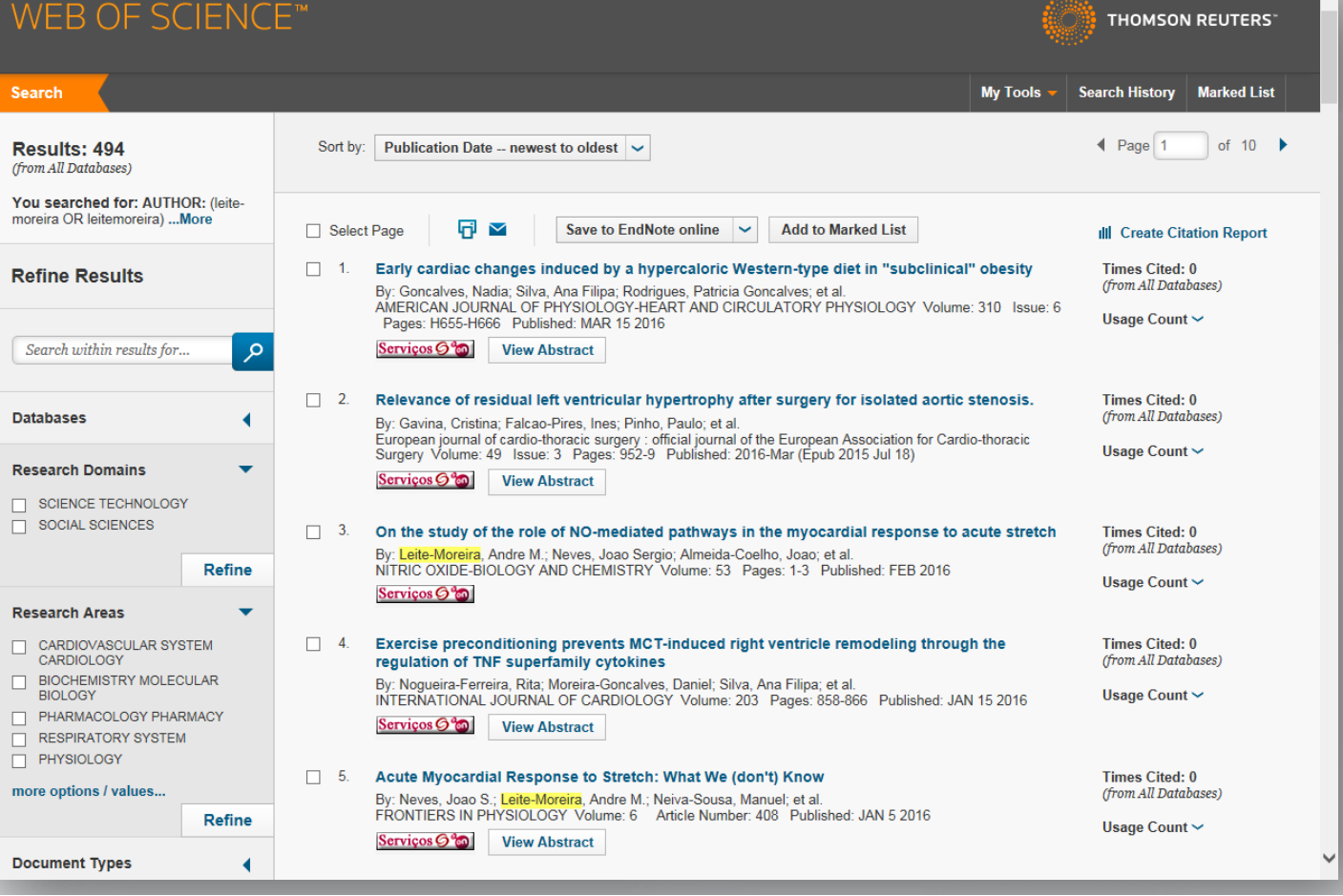

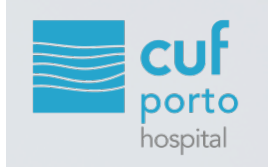

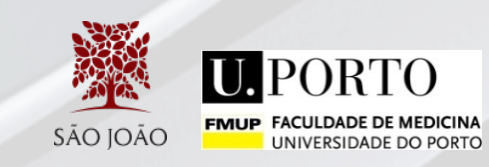

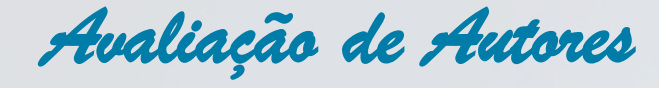

*INER OF SCIENCET* 

# **Web of ScienceTM**

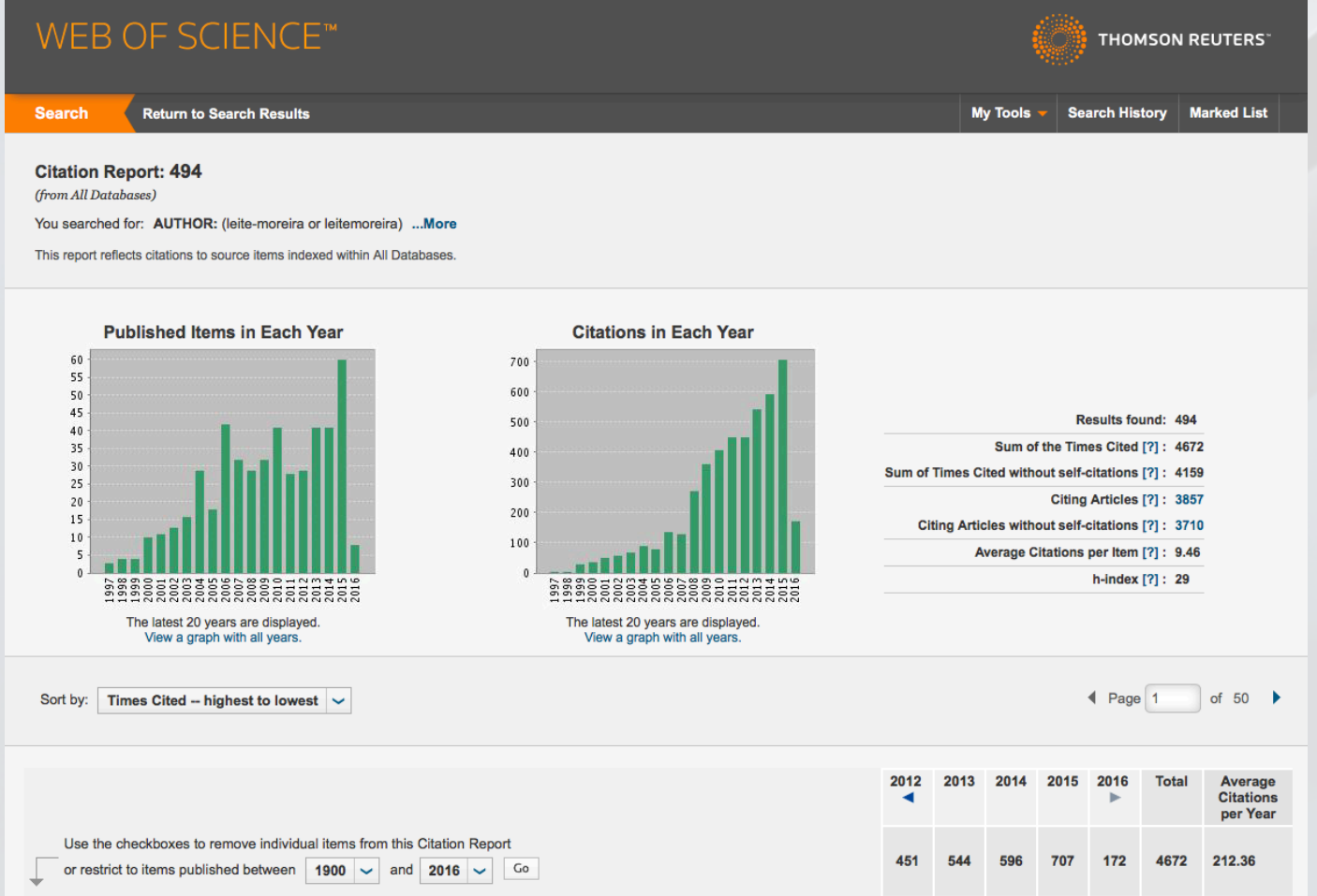

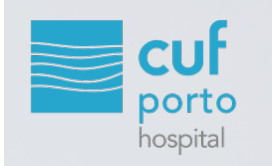

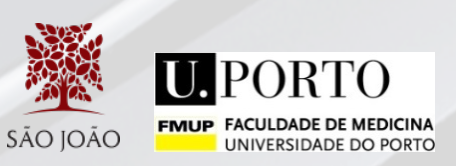

# **Web of ScienceTM**

#### WEB OF SCIENCE™ **THOMSON REUTERS Search Return to Search Results** My Tools V Search History Marked List **Citation Report: 438** (from Web of Science Core Collection) You searched for: AUTHOR: (leite-moreira or leitemoreira) ...More This report reflects citations to source items indexed within Web of Science Core Collection. Perform a Cited Reference Search to include citations to items not indexed within Web of Science Core Collection. **Published Items in Each Year Citations in Each Year** 55 50 600

*Avaliação de Autores*

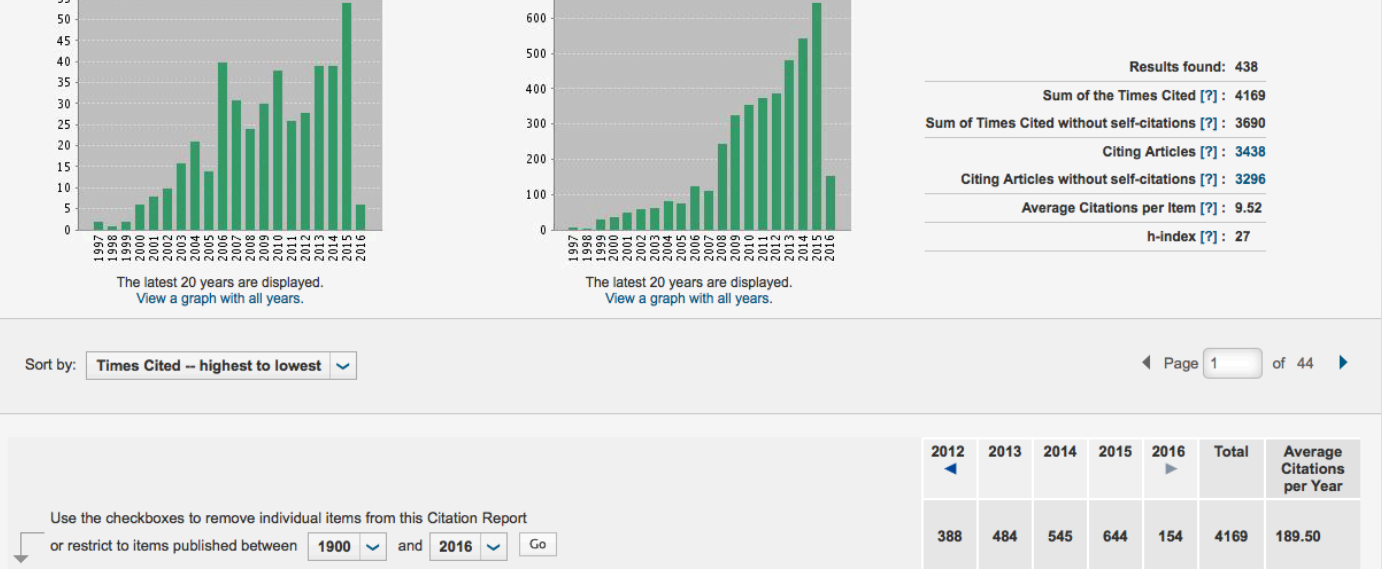

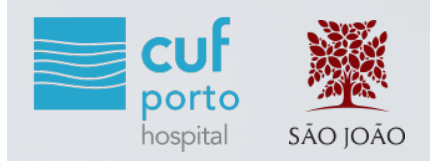

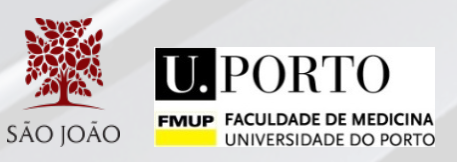

## *Avaliação de Autores*

#### **Scopus**

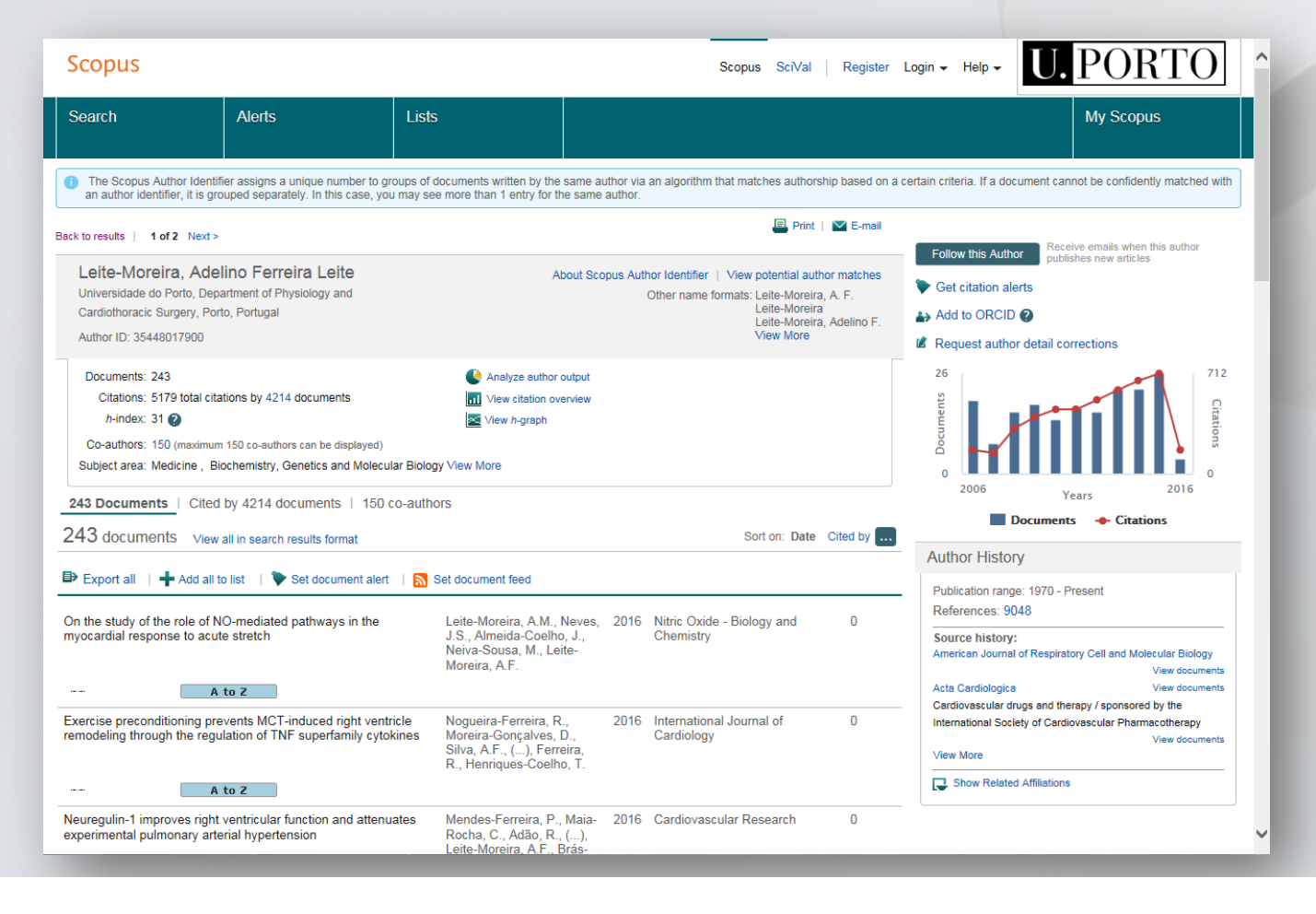

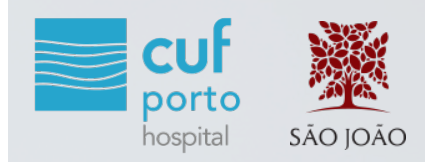

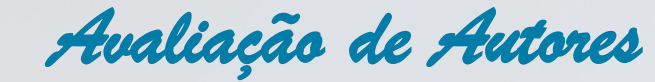

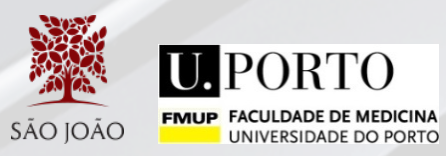

 $\alpha$ 

4859

30

91

п

 $+ x$  $+ x$  $+ x$ 

 $+ x$  $+ x$ 

 $+ x$  $+ x$  $+ x$ 

 $+ x$ 

 $+ x$ 

**Since 2011** 

All

36

 $110$ 

## **Google Scholar**

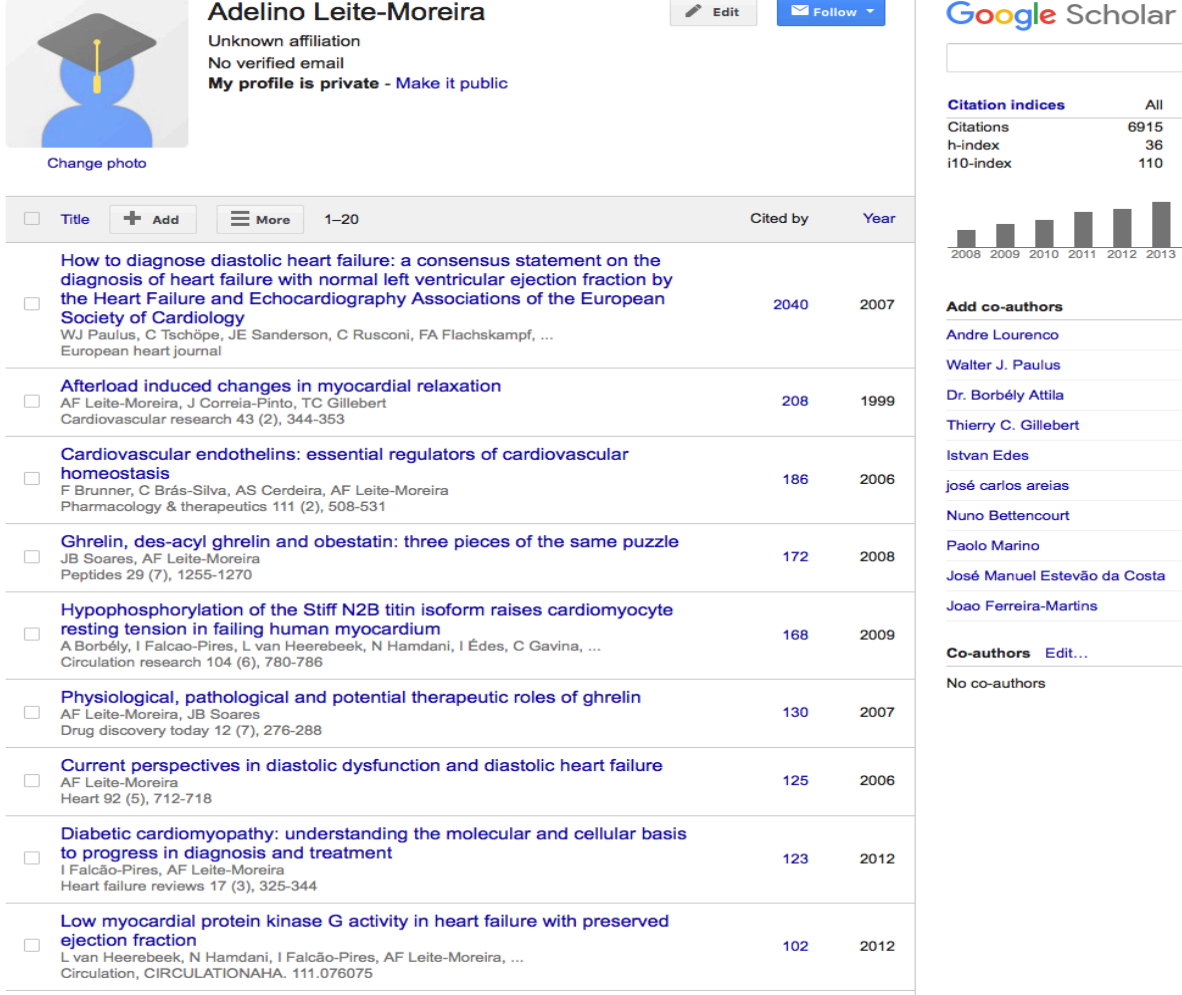

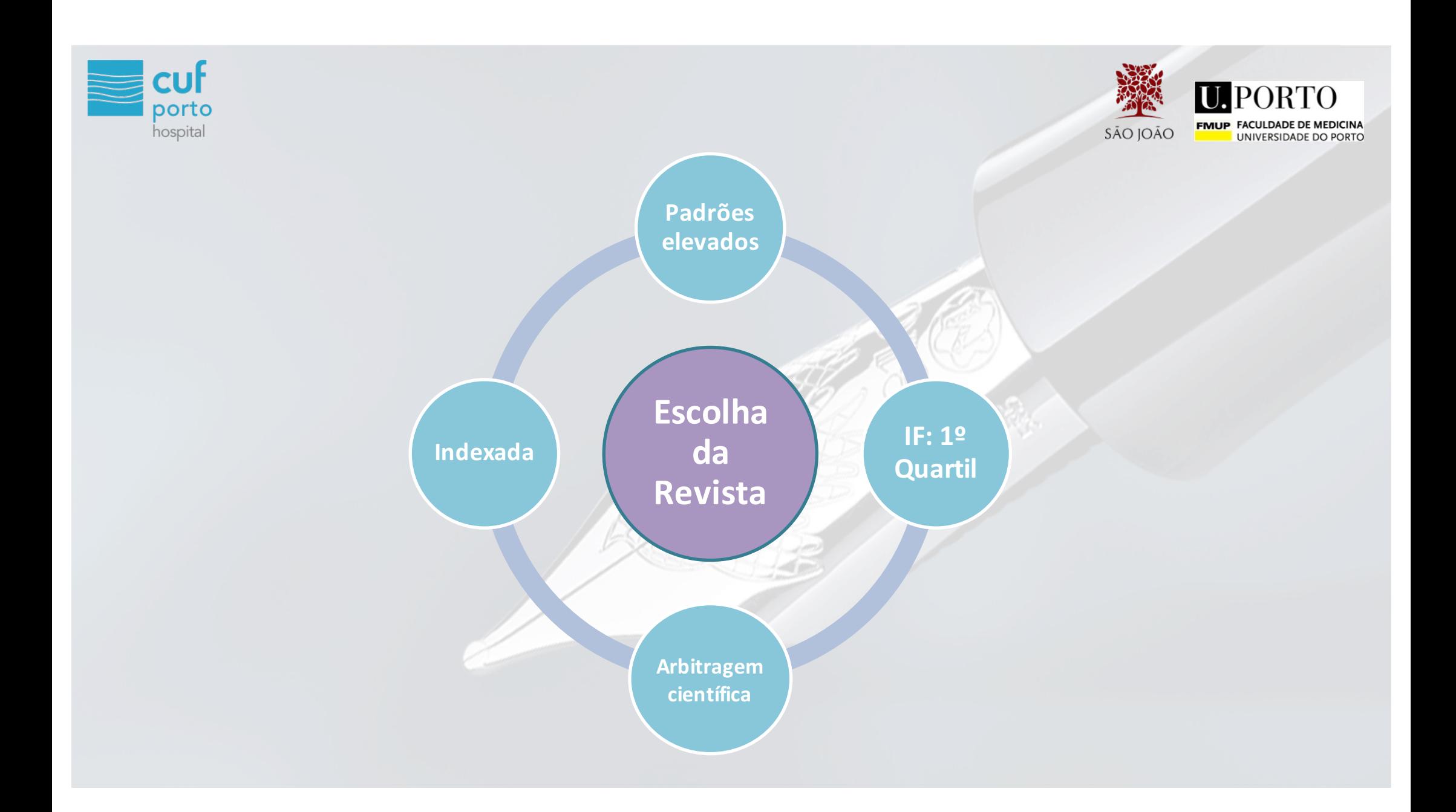

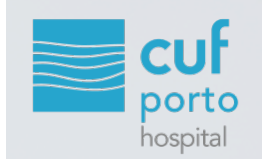

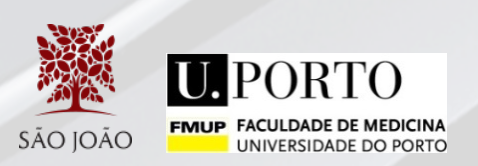

## *"Search for the truth is the noblest occupation of man; its publication is a duty."*

Madame de Staël (*1813)*